# **DQtransform**

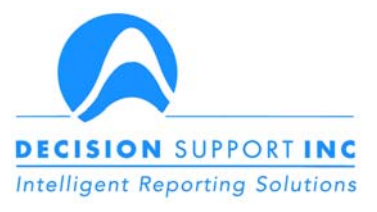

· Moves data from any source to any target

- · Simple interface
- **Tests before building**
- Allows simultaneous access to real-time and historical data

## **DQtransform®**

DQtransform enables the extraction, transformation and loading (ETL) of any distributed data available through Decision Support's distributed data access server software. It allows the development of data marts and data warehouses, but distinguishes itself from other ETL tools with its ability to create and stage virtual enterprise tables. DOtransform's virtual table capability allows fully functional, virtual pieces of a data mart or data warehouse to be staged for users, without the risk or cost of a large-scale data warehouse project.

DQtransform is built with Decision Support's DQbroker<sup>®</sup> data access server as its foundation. DQtransform enhances the enterprise data access capabilities of DQbroker with ETL functions to provide you with an unprecedented level of data integration.

#### **Simplified Discovery of Distributed Data**

With DQtransform, discovery of data from throughout the enterprise is made easy. DQadmin allows data mart or data warehouse designers to see the type and location of all the data from throughout the enterprise through a single interface. This includes legacy data, other operational data, and data in data warehouses and data marts.

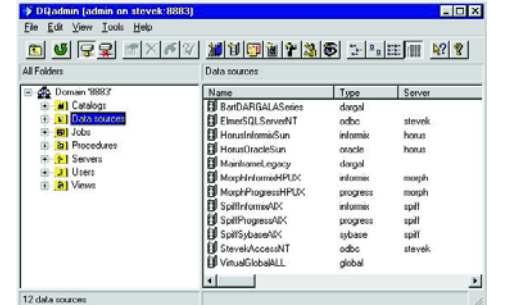

#### Figure 1: **DOtransform**

includes a  $GUI$  to  $all$ distributed business data as if it were in a single relational database.

#### **Virtual Tables**

Through the use of enterprise views, a virtual target can be designed, viewed and tested step-by-step - without ever executing a single CREATE TABLE command. A data mart fact table that consists of information from throughout the enterprise can be created as a view, as can its dimension tables. Because DQtransform views (virtual tables) can be treated like any other table in the enterprise, these virtual tables can be viewed, tested and related.

#### **Data Source Independent Processes**

A significant advantage gained by developing warehouses and marts with DOtransform is independence from vendor specific SQL and DDL (data definition language). DQtransform allows you to construct your source tables with generic DDL queries. One set of code can be used to construct a data mart or data warehouse in any RDBMS (e.g., Oracle, Informix, Sybase, DB2, SQL Server or Progress). This is a terrific asset to consultants and integrators who value reusability, or to organizations experiencing uncertainty about their database architecture (e.g., during mergers & acquisitions).

#### **Easy Automation**

DQtransform includes a simple interface for automating any of your data mart or data warehouse processes. It also presents the administrator with status and log information about the process's most recent activity.

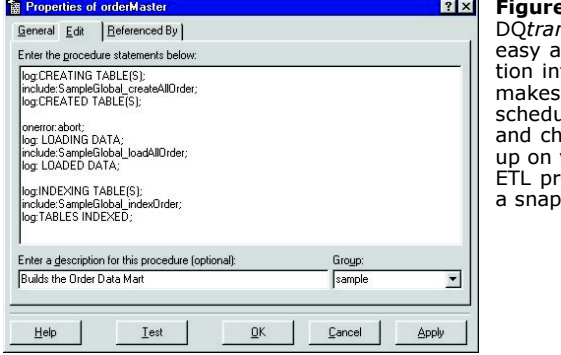

 $2:$ nsform's utomaterface **uling** ecking your ócesses

#### **Robust Transformation Options**

DQtransform can create and build data warehouses and data marts that include columns of transformed data. As a matter of fact, any modification that can be done with SQL can be done quickly and easily with DQtransform. DQtransform can also be extend with Decision Support's SDK to provide unlimited flexibility in customizing data transformation to the needs of your business.

#### **Operating System Specifications**

- **UNIX**
- Windows NT Server or Workstation (Intel)
- Windows NT Server or Workstation (Alpha)
- AIX
- DG/UX
- HP-UX
- Linux
- Solaris

### **Operating Environments**

The DQbroker server supports data access on most platforms, including:

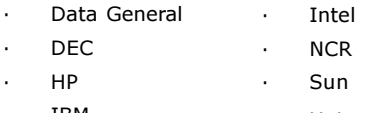

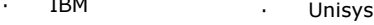

#### **Database Access**

DQbroker can access the following data source tvpes:

**DMS** 

**DMSII** 

**NEON** 

**VSAM** 

Other

IMS-DL/I

KEYEDIO

sequential

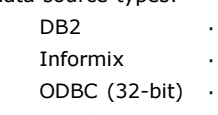

- Oracle Progress
- **SOL Server**
- - Sybase **ADABAS**
- CA-IDMS

#### **Target Data Sources**

- DB<sub>2</sub>
- Informix
- Oracle
- Progress
- SQL Server
- Sybase

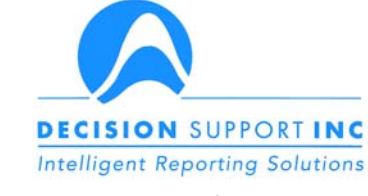

P.O. Box 1058, Matthews, NC 28106 Tel: 704-845-1000 Fax: 704-847-4875 e-mail: info@decisionsupport.com web site: www.DecisionSupport.com

© 2002 Decision Support Inc. All rights reserved. All other product, brand, service or company names mentioned herein are claimed as trademarks or registered trademarks by their respective companies.